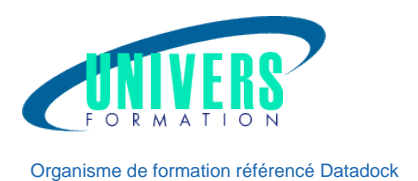

# Initiation à la Micro Informatique

UNIVERS FORMATION Sarl - N° SIRET 800 600 116 00019 - APE 8559A - N° TVA intra FR44800600116 N° de déclaration 72 33 09329 33 auprès du préfet de région Nouvelle Aquitaine - Ce numéro d'enregistrement ne vaut pas agrément de l'état Bordeaux-La Rochelle-Nantes-Poitiers-Angoulême-Limoges-Toulouse-Pau-Bayonne-Paris-Lyon-Montpellier-Perpignan Siège administratif / Tél.: 05 24 61 30 79 - 5 rue Sully - 33140 Villenave d'Ornon - Numéro agrément TOSA: 5V843 www.univers-formation.fr / contact@univers-formation.fr

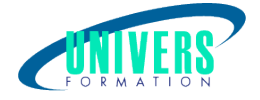

## Objectifs de la formation :

Comprendre le fonctionnement de son ordinateur.

## Pré-requis :

Aucun.

## Moyens et méthodes pédagogiques :

Les Experts formateurs UNIVERS FORMATION sont des pédagogues professionnels mais aussi des consultants toujours en lien avec les projets d'entreprise.

En amont de la formation :

Si besoin, nous auditons les stagiaires afin de constituer des groupes homogènes

Dans le cadre de session intra entreprise, les formateurs adaptent les programmes et animent des formations spécifiques sur site afin de répondre à vos besoins spécifiques.

Pour un bon suivi du stage, le stagiaire dispose d'un ou plusieurs supports de cours.

Après le stage :

Le stagiaire dispose d'une évaluation globale du stage. Les formateurs partagent leurs expériences dans un but d'amélioration continue.

## Modalités d'évaluation :

Evaluation à chaud par le biais de travaux pratiques.

## Moyens techniques :

Salle(s) de cours équipée(s) des moyens audiovisuels avec le matériel adapté à la formation ( si besoin, ordinateur par stagiaire).

### Public :

Tout public souhaitant s'initier à l'informatique.

Durée : Référence : Type de formation : 1 jour BUR-INI-0296 Formation qualifiante

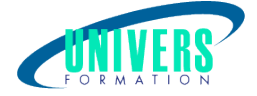

## Programme de la formation

### 1. Les composants de son ordinateur

Repérer les principaux composants de son ordinateur (Unité Centrale, Mémoire, Périphérique) En comprendre leur utilisation et leur fonctionnement Appréhender le fonctionnement de son clavier et de sa souris

### 2. Windows

Qui est Windows ? A quoi sert-il ? Le bureau Les icones La notion de fichiers, de documents La notion de programme L'enregistrement L'arborescence La corbeille Le poste de travail

### 3. Effectuer des recherches

Utiliser la zone de recherche de l'explorateur Enregistrer une recherche

#### 4. Modifier les options de recherche La sécurité

La sauvegarde Antivirus La notion de réseau

### 5. Les logiciels

Présentation de logiciels bureautiques (Word, Excel) Modifier, déplacer, supprimer du texte

### 6. L'impression

Choisir son imprimante Le nombre de copies Imprimer un document